## **Connessione**

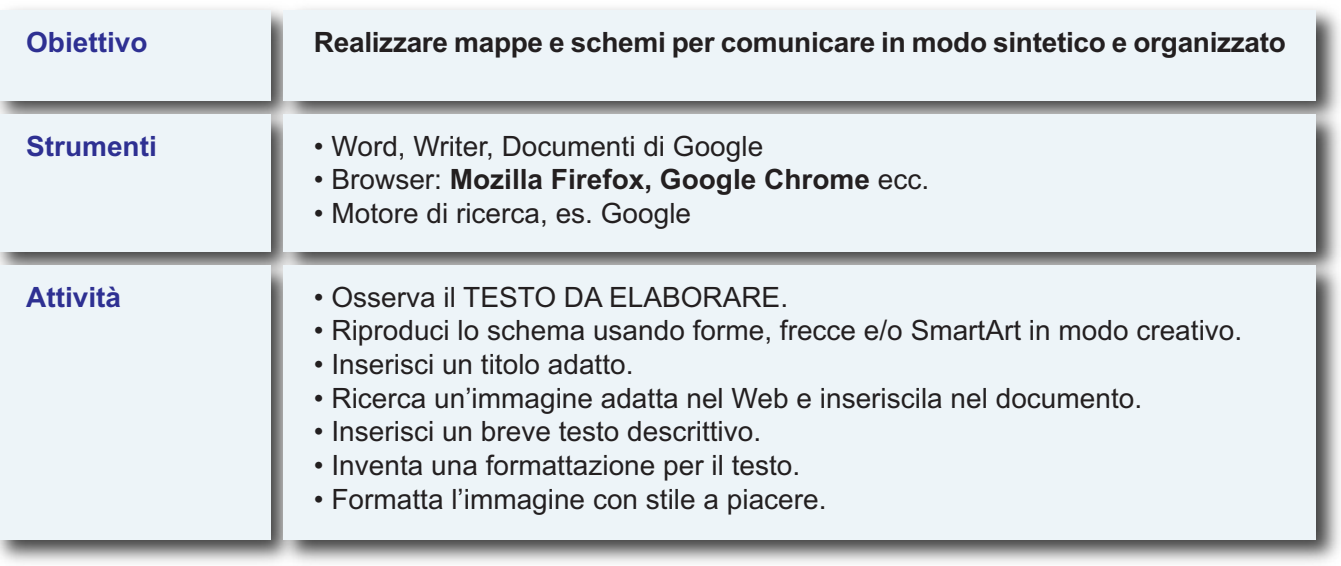

## **TESTO DA ELABORARE**

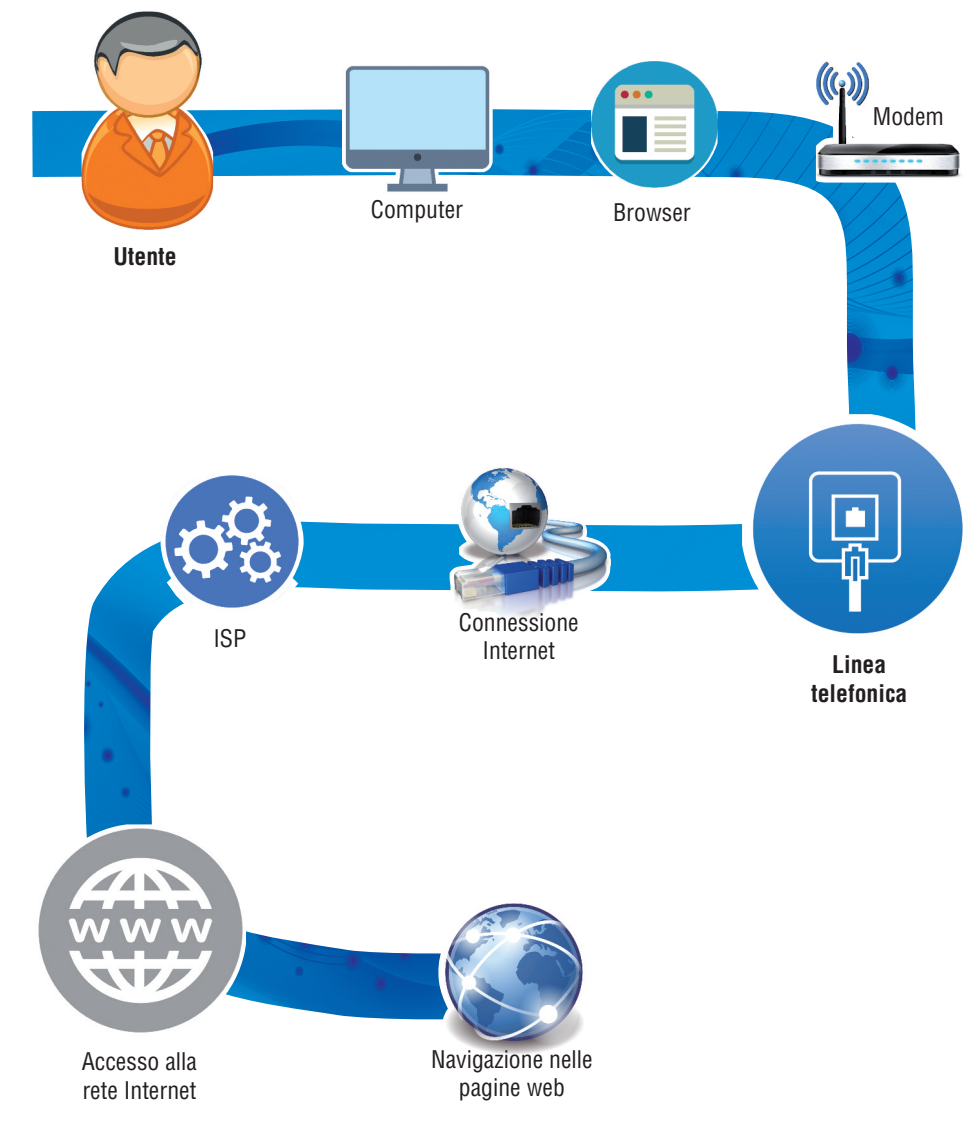